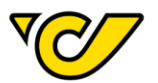

# **RETOURENERFASSUNG**

# **Spezifikation der Erfassungsarten**

# **1 Allgemein**

Bei der automatischen Erfassung Ihrer postalischen Retouren kann aus unterschiedlichen Erfassungsarten gewählt werden. Bei einer manuellen Erfassung (Kund\*innennummer bzw. Name und Adresse) werden die Retourendaten mittels händischer Eingabe erfasst. Bei den Erfassungsarten Barcode oder DataMatrix, werden die in dieser Form von Ihnen angedruckten Informationen mittels Handscanner automatisch ausgelesen.

# **2 Formatvorgaben für Erfassungsarten**

## **2.1 Manuelle Erfassung**

#### **2.1.1 Kund\*innennummer**

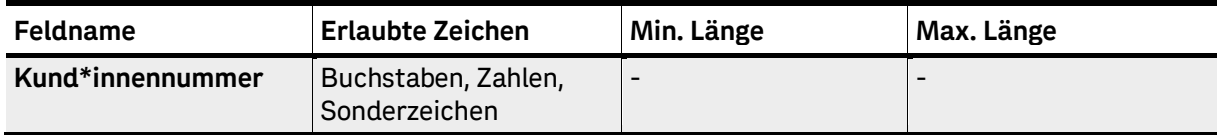

**Beispiel**: ABCD-0127458

#### **2.1.2 Name und Adresse**

Keine Formatvorgaben

#### **Beispiel:** Frau Maria Musterfrau Musterstraße 12 1234 Musterort

#### **2.2 Barcode**

Bei der Erfassung mittels Barcodes werden folgende Formate unterstützt:

# **Kund\*innennummer (EAN-13)**

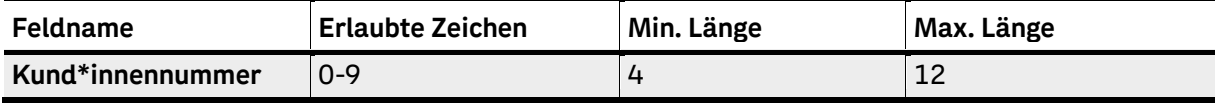

# **Beispiel**: 123456789876

#### **Kund\*innennummer (Code 128)**

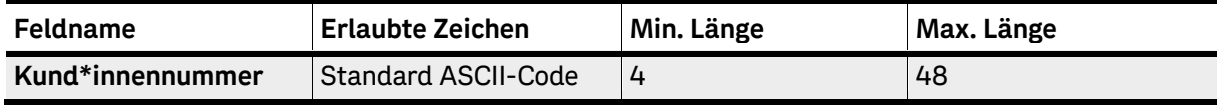

#### **Beispiel**: ABCD-0127458

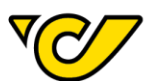

## **2.3 DataMatrix**

Der Inhalt der DataMatrix darf alle gültigen Zeichen des "Standard ASCII-Code" mit Ausnahme des Zeichens Semikolon enthalten. Das Zeichen Semikolon darf nicht verwendet werden, da es zur Trennung der Felder verwendet wird.

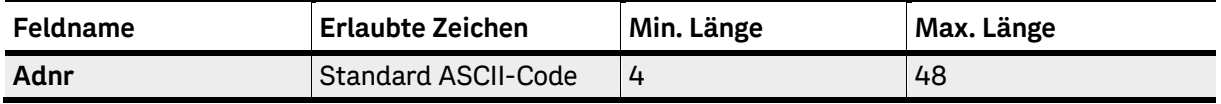

#### **Formatvorgaben für Druck der DataMatrix:**

- Modulbreite: 0,45 mm
- Symbolgröße: 32x32
- Kantenlänge: 14,4 mm

#### **Platzierung der DataMatrix im Fensterkuvert:**

- Freiraum um DataMatrix: 5 mm
- Mindestabstand zum Rand des Fensters: 10 mm

#### **3 Ergebnisdaten**

Die Ergebnisdaten werden im Format Windows-1252(ISO 8859-1), Semikolon-getrennt geliefert. Die Feldnamen stehen in der ersten Zeile des Files.

#### **3.1 Dateiname**

#### RET\_KUNDE\_MAILING\_JJJJMMTT.DAT

- Pro Lieferung wird für jeden Auftrag eine separate Datei geliefert
- Der Dateiname enthält nur Buchstaben und Ziffern
- Aufbau
	- o KUNDE: Kürzel zur eindeutigen Bestimmungen des\*der Kund\*in
	- o MAILING: Kürzel zu eindeutigen Bestimmung eines Auftrags.
	- o JJJJMMTT: Datum der Datenlieferung

Beispiel: RET\_POST\_MAILING1234\_20200326.DAT

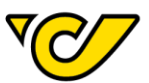

# **3.2 Spezifikation der Ergebnisdaten**

Je nach gewählter Erfassungsart werden die Ergebnisdaten der Retourenerfassung folgendermaßen geliefert:

# **3.2.1 Manuelle Erfassung**

# **3.2.1.1 Kund\*innennummer**

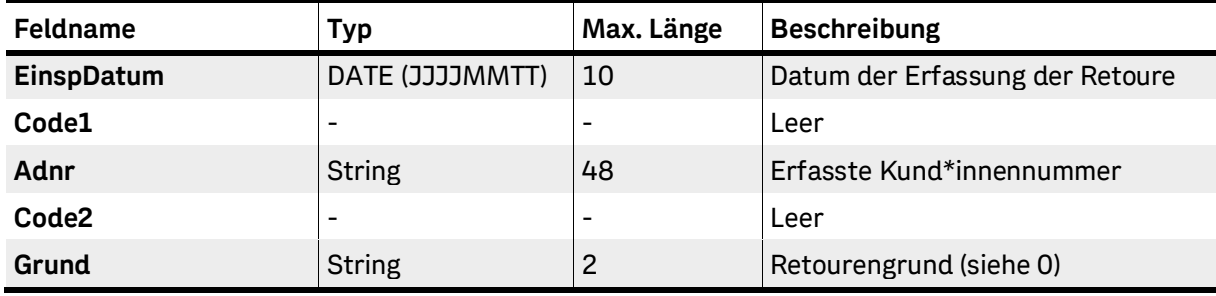

# **3.2.1.2 Name und Adresse**

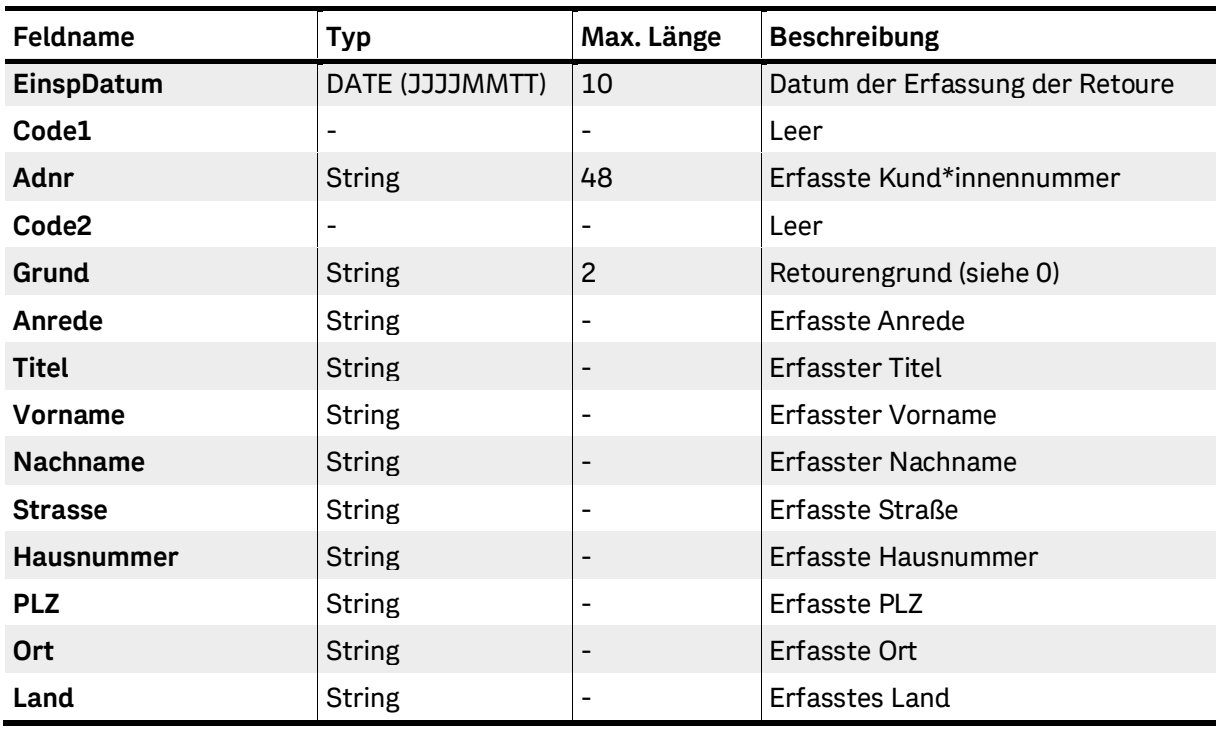

Sollte ein Feld in den Eingangsdaten nicht vorhanden sein, so wird dieses leer ausgegeben.

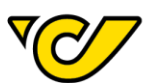

## **3.2.2 Barcode**

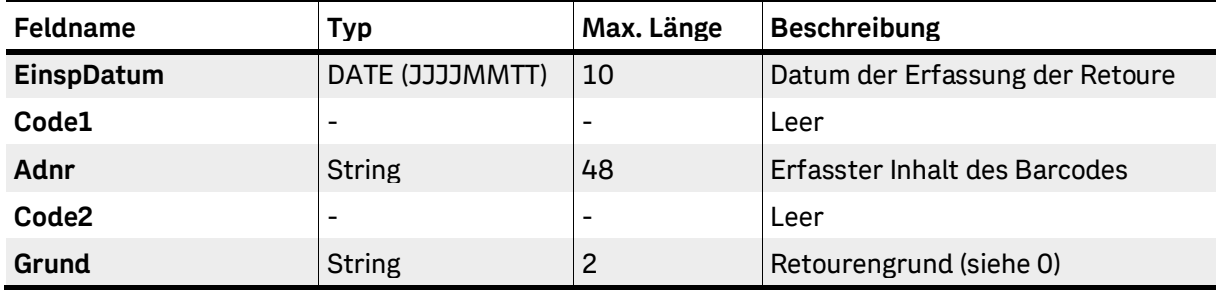

#### **3.2.3 DataMatrix**

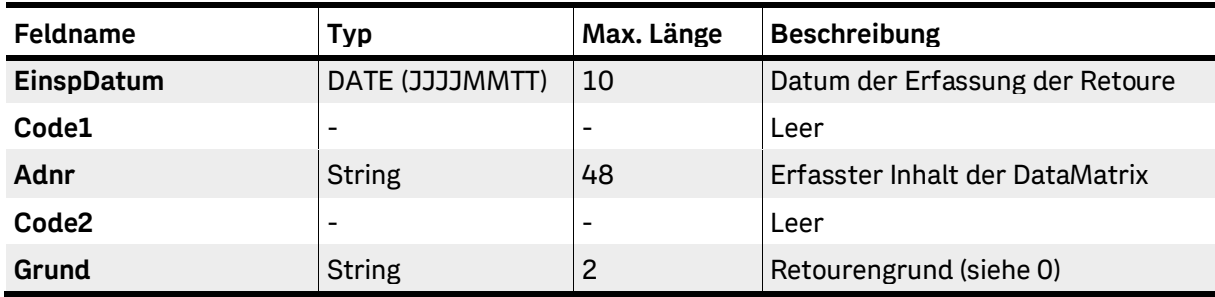

<span id="page-3-0"></span>Weitere Felder wie Titel, Name oder Adresse können auf Kund\*innenwunsch hinzugefügt werden und dürfen in Summe nicht mehr als 259 Zeichen lang sein.

## **3.3 Retourengründe**

Retourengründe werden als Nummer mit führender 0 angegeben:

- 01 unbekannt
- 02 nicht angenommen
- 03 verzogen
- 04 nicht behoben
- 05 Anschrift ungenügend
- 06 verstorben
- 07 sonstiges
- 08 Falsche PLZ
- 09 Abgabestelle unbenutzt